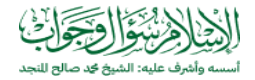

## **[128316](https://m.islamqa.info/ar/answers/128316) - يصلي ويقوم الليل ، فهل [تنصحونه](https://m.islamqa.info/ar/answers/128316) باالطالع على األخبار في اإلنترنت ؟**

## **السؤال**

لدي سؤاالن : أنا شخص أصلى الصلوات الخمس ، وأقوم الليل – والحمد لله – ولكنى أقضى بعض الوقت يوميّاً فى قراءة الأخبار عبر الإنترنت – أخبار المسلمين – سواء في بلدي ، أو في العالم كافة ، أحب أن أكون على اطلاع بما يجري للمسلمين في العالم ، فهل هذا عمل صحيح أم من الأفضل أن أبتعد عنه ؟ .

**اإلجابة المفصلة**

نسأل الله تعالى أن يوفقك لمزيدٍ من طاعته ، وأن ييسر لك العلم النافع ، والعمل الصالح .

وبخصوص ما سألت عنه : ال حرج في قضاء بعض الوقت للتعرف على أخبار المسلمين من حيث الأصل ، ولكن ينبغي مراعاة ما يلي :

.1

أن تصرف لذلك من يومك وليلتك جزًء من الوقت محددًا ، وأن ال تترك لنفسك العنان في تتبع الأخبار حيث وُجدت ، ولا يخفى عليك أن مواقع الأخبار في الشبكة العنكبوتية كثيرة ، وقراءة كل ما يُكتب فيه سيضيع معه العمر ، دون أن يكون هناك فائدة .

وينبغي أيضًا أن تختار الوقت المناسب لذلك ، فتكون مطالعة األخبار في الوقت الذي تشعر فيه بالملل ، وتحتاج إلى شيء من الترويح ، وال يكون ذلك في أول النهار وال في آخره ، لأن هذين الوقتين أفضل أوقات النهار لذكر اللّٰه تعالى وطاعته .

> وقد سئل علماء اللجنة الدائمة لإلفتاء :

أثناء السير بالسيارة ، أو الجلوس بالمنزل ، كثيراً ما نسمع آيات القرآن الكريم تتلى ، ولكن يكون الإنسان في حاجة إلى استماع شيء آخر مثل الأخبار ، أو قراءة الجريدة ؛ نظراً لعدم توفر الوقت للسماع للذكر ، وفعل مثل هذه الأشياء بالترتيب ،

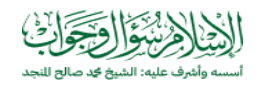

فهل إقفال الراديو ، أو غيره ؛ لغرض استماع األخبار ، أو قراءة الصحف : يعتبر إعراضاً عن ذكر الله ؟ وما هو الحل فى مثل ذلك ؟ .

فأجابوا :

"ال

حرج من سماع الأخبار ، وقراءة الصحف ، بدلاً من فتح الإذاعة على القرآن ؛ لأن كل شيء له وقته ، وال يتضمن ذلك اإلعراض عن القرآن ، وال هجره ، إذا كان للمؤمن أوقات أخرى يقرأ

فيها القرآن ، أو يستمع فيها إذاعة القرآن" انتهى .

الشيخ عبد العزيز بن باز ، الشيخ عبد الرزاق عفيفى ، الشيخ عبد الله بن غديان ، الشيخ عبد الله بن قعود .

"

فتاوى اللجنة الدائمة " ( 4 / 102 ، 103 ) .

.2

أن يكون اطلاعك لقراءة الأخبار على مواقع معينة ، حتى لا يتشتت الذهن ويضيع الوقت . بين المواقع الكثيرة المتناقضة أحيانًا

وننصحك بوضع روابط هذه المواقع التي اخترتها على " المفضلة " في حاسوبك الخاص ؛ لعدم تضييع الوقت في الدخول عليها .

والله أعلم